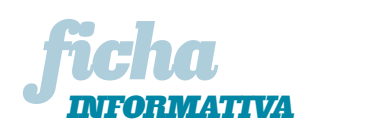

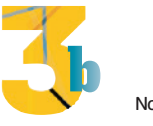

Nome Data Ano Turma n.º

# T7 Composição fotográfica

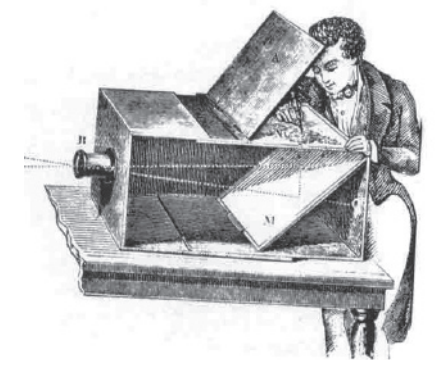

Fig. 1 As câmaras obscuras eram utilizadas pelos artistas do Renascimento como ferramentas de trabalho para a elaboração de desenhos de perspetiva.

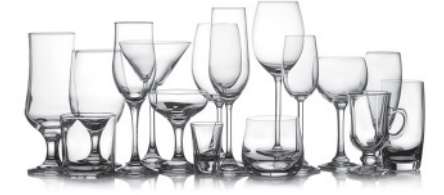

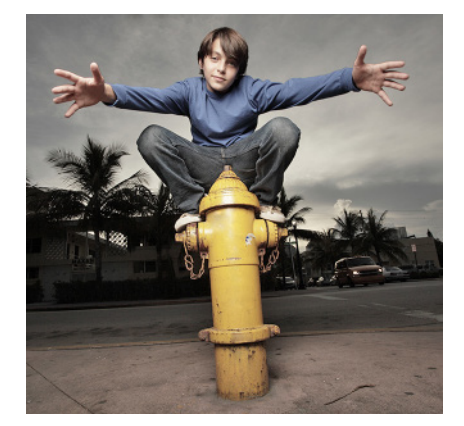

## **Iluminação na fotografia**

A fotografia é um bom meio de captação da luz, sendo uma grande influência na qualidade da imagem.

Quando tiras uma fotografia em contraluz, sabes que o personagem em primeiro plano escurece e vai ficar em silhueta enquanto o fundo fica iluminado, fig. 3. Para conseguires uma boa iluminação deves garantir que todos os elementos da cena sejam atingidos por luz natural ou artificial.

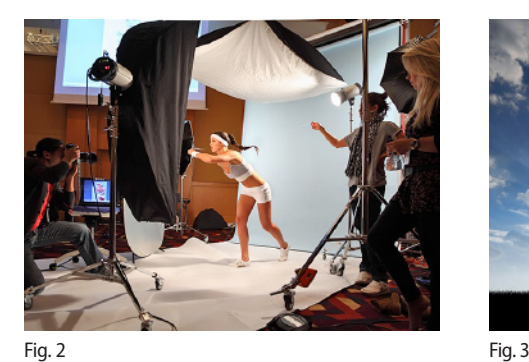

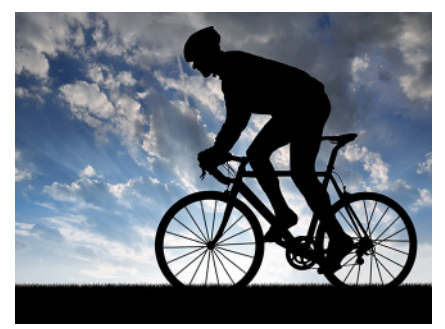

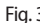

#### **Fotografia de interior**

Este tipo de fotografia das figs. 1 e 3 exige sempre reforço de luz artificial. Os profissionais de fotografia utilizam bastante este método em estúdio para controlarem a luz sobre as cenas. Por exemplo, fotografar peças de vidro exige um certo cuidado para evitar que as peças fiquem com excesso de brilhos. A luz na fotografia pode ser ligeiramente retocadada com o recurso a programas de tratamento de imagem como o *iPhoto* (Apple) e o *Picasa* (Google).

## **Flash**

O *flash* pode também auxiliar, na iluminação da fotografia. No entanto, é necessário perceber o alcance da sua luz. As máquinas digitais hoje em dia já incorporam *flashes* com cerca de 3 a 4,5 metros de alcance. O *flash* é por norma mais utilizado nos espaços com pouca luz, muito embora também possa ser utilizado em cenas iluminadas naturalmente criando outro tipo de ambientes.

## **Impressão**

Para imprimir fotografias em formato convencional (20 x 25 cm) é necessário que as imagens tenham pelo menos uma resolução mínima de 3 megapíxeis (1 megapíxel = 1 milhão de píxeis). Se a fotografia tiver um formato maior, a sua resolução terá de ser superior para se conseguir uma ótima definição/qualidade de imagem.

Podes utilizar uma impressora de jato de tinta, no entanto é necessário utilizar papel específico para impressão de fotografias.

## **Album digital**

Depois de fotografares deves ter o cuidado de fazer uma seleção e arquivar as fotografias em pastas por assuntos, que são armazenadas numa pasta do disco rígido de forma a serem localizadas com maior facilidade. Existem vários programas que fazem do computador um álbum de fotografias digital, como o *Picasa* (Google), *iPhoto* (Apple) ou o *Lview*, que facilitam e organizam esse arquivo, permitindo também adicionar legendas, procurar fotografias por assuntos ou datas.

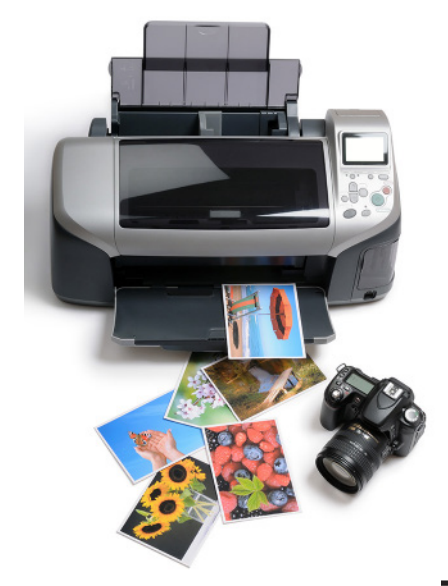